# CMSC330: OCaml Data and Pattern Matching

Chris Kauffman

Last Updated: Tue Oct 3 09:16:24 AM EDT 2023

# **Logistics**

#### **Assignments**

- ▶ Project 3 Due Fri 06-Oct: Regex *→* NFA *→* DFA
- ▶ **Exam 1 on Thu 05-Oct**, covers topics through OCaml Pattern Matching

Reading: OCaml Docs https://ocaml.org/docs

- ▶ Tutorial: Your First Day with OCaml
- ▶ Tutorial: OCaml Language Overview

#### Goals: OCaml Overview

- ▶ Finish up Static Types / Type Inference
- ▶ Pattern Matching and Linked Lists

Still owe you a Python Practicum video which will go out later today

#### All Online Lecture Quizzes Due Mon 11:59pm

- ▶ If I misspoke at some point, apologies for the confusion it created
- ▶ Lecture quizzes will **always** be released by Friday mornings
- $\blacktriangleright$  Always be due following Mon 11:59pm Unless we announce to the entire class otherwise. . .

# Overview and Plan

- ▶ OCaml has a variety of built-in data types like Linked Lists, Arrays, Tuples, Options, Refs, etc.
- ▶ Also makes it easy to create new types of data via **Records** (struct/object like) and **Variant / Algebraic Types** (something new)
	- ▶ Several provided types are actually combinations of Records and/or Algebraic Types with special syntax support
	- ▶ Ex: Lists/Options are Algebraic, Refs are Records, etc.
- ▶ **Pattern Matching** is often used with data types in OCaml to determine the structure of the data and make decisions on it
- ▶ OCaml allows for **destructuring** data in various ways that are slick

#### Plan

- ▶ Pattern Matching basics with tuples
- ▶ Built-in Linked Lists and pattern matching
- ▶ Post-Exam: Records and (Variant) Data Types

## Pattern Matching in Programming Languages

- ▶ **Pattern Matching** as a programming language feature checks that data matches a certain structure the executes if so
- ▶ Can take many forms such as processing lines of input files that match a regular expression
- ▶ Pattern Matching in OCaml/ML combines
	- ▶ Case analysis: does the data match a certain structure
	- ▶ Destructure Binding: bind names to parts of the data
- ▶ Pattern Matching gives OCaml/ML a certain "cool" factor
- $\triangleright$  Associated with the match/with syntax as follows

```
match something with
```

```
pattern2 - (* pattern 2... *)
result2 (* then gives result2 *)<br>| pattern3 -> result3 (* pattern3 gives result
```

```
pattern1 \rightarrow result1 (* pattern1 gives result1 *)
 action; (* does some side-effect action *)
```

```
(* pattern3 gives result3 *)
```
## Simple Case Examples of match/with

In it's simplest form, match/with provides a nice multi-case conditional structure. Constant values can be matched.

```
yoda_say bool Conditionally execute code
```

```
counsel mood Bind a name conditionally
```

```
1 (* Demonstrate conditional action using match/with *)
2 let yoda_say bool =
3 match bool with
4 | true -> printf "False, it is not.\n"
5 | false -> printf "Not true, it is.\n"
6 ;;
7
8 (* Demonstrate conditional binding using match/with *)
9 let counsel mood =
10 let message = (* bind message *)<br>
11 match mood with (* based on mood's
11 match mood with (* based on mood's value *)
12 | "sad" -> "Welcome to adult life"
13 | "angry" -> "Blame your parents"
14 | "happy" -> "Why are you here?"
15 | "ecstatic" -> "I'll have some of what you're smoking"
16 | s \rightarrow "Tell me more about "\sim (* match any string *)
17 in
18 print_endline message;
```
Matching Tuples

 $\blacktriangleright$  Tuples are declared via commas as in  $(a,b,c)$  or  $x,y$ 

▶ Parens option but do improve readability

▶ Can be pattern matched in several ways as shown below

```
1 (* match_tuples.ml: examples of pattern matching with tuples *)
2 open Printf;;
3
4 let has_meaning pair =
5 match pair with
6 |(42, 42) \rightarrow "full of meaning"
7 (42, ) -> "meaning first" (*) : don't care / ignore *)
8 | (-, 42) \rightarrow "meaning second"
9 | \rightarrow "there is no meaning"
10 ;;
11 let print_meaning a b c =
12 match a,b,c with (* create tuple for pat-match *)
13 | 4,2, \longrightarrow (* both patterns use same action *)
14 | ,4,2 \rightarrow printf "There is meaning\n";
15 | x,y,z \rightarrow printf "%d %d %d have no meaning\n" x y z;
16 ;; (* x,y,z wild cards: match anything *)
```
Last case of (x,y,z) **destructures** the tuple to give its parts names which can be used in the action

#### Exercise: Use match/with

Write the following functions using match/with in some way

```
val xor :
  \text{bool} \rightarrow \text{bool} \rightarrow \text{bool} = \langle \text{fun} \rangle# xor true false;;
- : bool = \text{true}# xor true true;;
- \cdot bool = false
(* return true if a/b are not
    the same booleans *)
let xor a b =
  ...
;;
                                                    \text{val } \text{fib} : \text{int } \rightarrow \text{int } = \langle \text{fun} \rangle# fib 0;;
                                                   - : int = 0# fib 2;;
                                                    - : int = 1# fib 10;;
                                                    - : int = 55(* recursive fibonacci via match *)
                                                    let rec fib n =
                                                       ...
                                                    ;;
```
#### **Answers**: Use match/with

Answers in match\_exercise.ml

```
val xor :
  \text{bool} \rightarrow \text{bool} \rightarrow \text{bool} = \langle \text{fun} \rangle# xor true false;;
- : bool = true# xor true true;;
- \cdot bool = false
(* return true if a/be are not
    the same booleans *)
let xor a b =
  match a,b with
  | true,false
  | false,true -> true
  | \rightarrow false
;;
```

```
\text{val } \text{fib} : \text{int } \rightarrow \text{int } = \langle \text{fun} \rangle# fib 0;;
- : int = 0# fib 2;;
- : int = 1
# fib 10;;
- : int = 55
(* recursive fibonacci via match *)
let rec fib n =
  match n with
```
;;

```
| 0 - \rangle 0| 1 - \rangle 1| n \rightarrow (fib (n-1)) + (fib (n-2))
```
#### Terminology: Declarative Programming

- ▶ **Declarative Programming** states how the output relates to the input, does not detail how to produce that output
- ▶ Example: Hypertext Markup Language (HTML) declares text, pictures, links should be on a web page but not exactly where, left to the Browser Engine to decide

```
<html> <body>
    <img src="button.jpg"/>
    <a href="https://clickthatbutton.com">
     Click that button
    </a>
    You know you want to.
</body> </html>
```
- ▶ Pattern matching has a Declarative feel to it: if data matches this pattern, do the following
- ▶ Exactly how the pattern is detected is left to OCaml's compiler; does guarantee **first-to-last checking** of patterns

# Lists in Functional Languages

- ▶ Long tradition of **Cons boxes** and **Singly Linked Lists** in Lisp/ML languages
- $\blacktriangleright$  Immediate list construction of with square braces:  $[1;2;3]$
- Note **unboxed** ints and **boxed** strings and lists in the below<sup>1</sup>

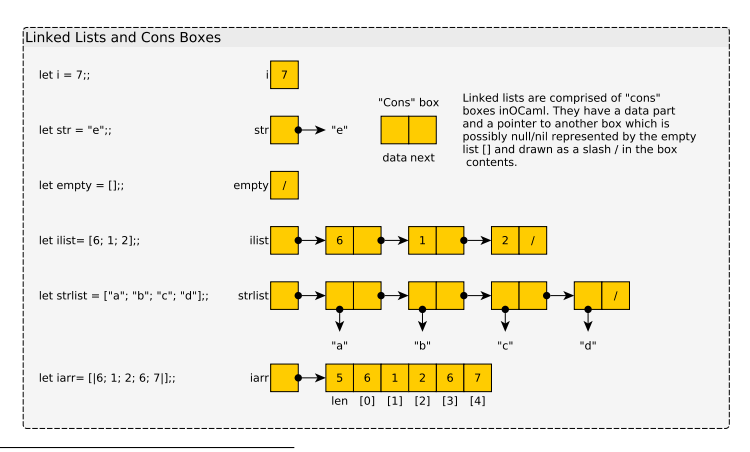

 $^{1}$ "Boxed" means a pointer to data appears in the associated memory cell.

# List Parts with Head and Tail

- ▶ List.hd list : "head", returns the first data element
- $\triangleright$  List.tl list : "tail", returns the remaining list

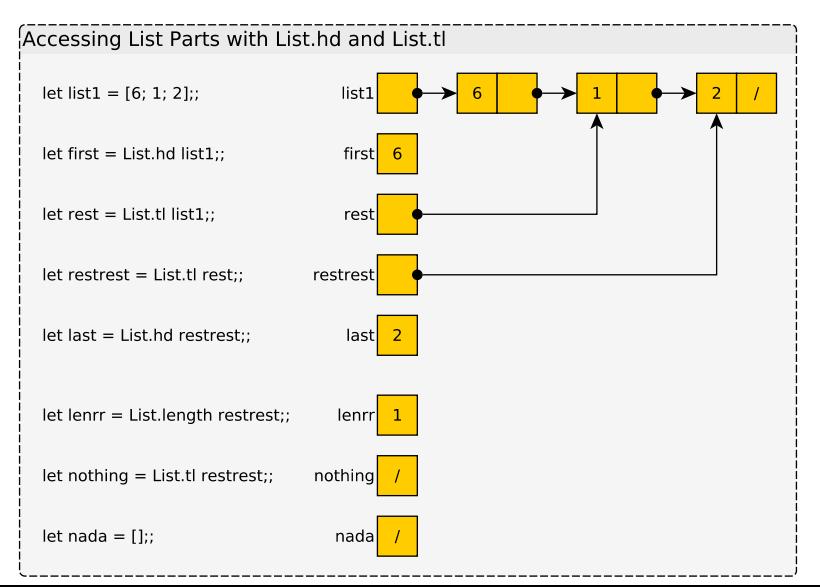

## List Construction with "Cons" operator ::

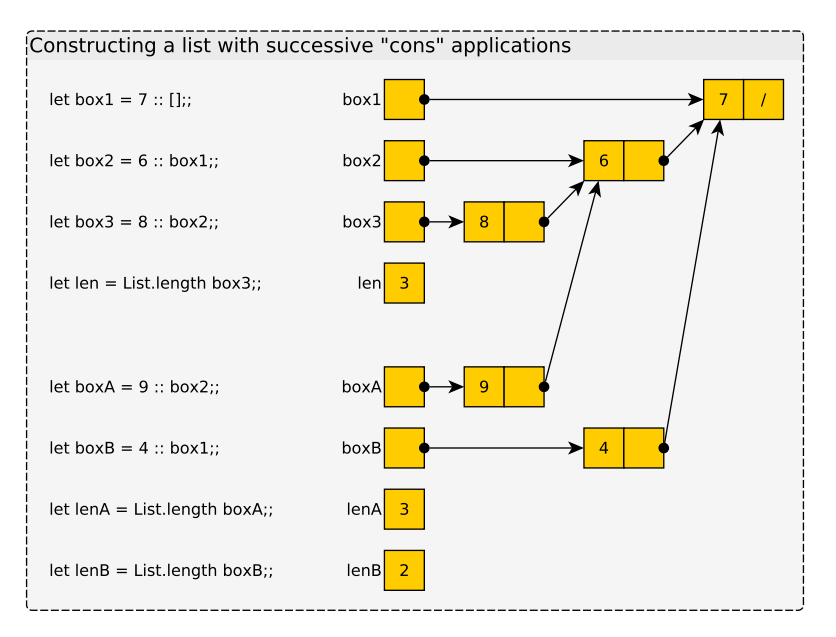

#### Immutable Data

▶ Lists are **immutable** in OCaml

- ▶ Cannot change list contents once created
- $\blacktriangleright$  let bindings are also immutable
- ▶ Immutable data is certainly a disadvantage if you want to change it (duh)
- ▶ Immutability creates some significant advantages
	- ▶ Easier reasoning: it won't change
	- ▶ Compiler may be able to optimize based on immutability
	- ▶ Can share structure safely to reduce memory usage
- ▶ Will have more to say later about trade-offs with immutability (sometimes called "persistent data")

# Optional Exercise: List Construction/Decomposition

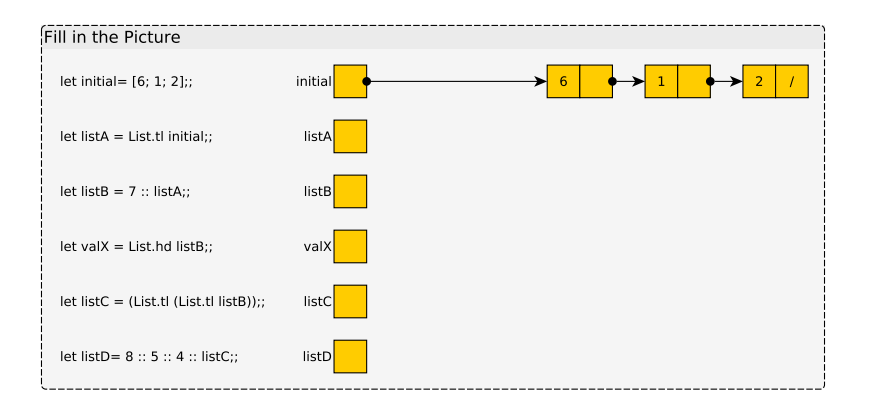

# **Answers**: List Construction/Decomposition

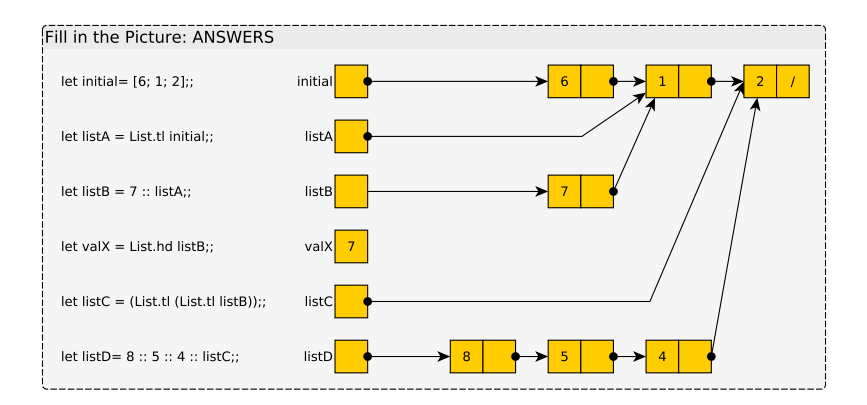

# Patterns and Destructuring of Data

▶ Patterns can contain structure elements

```
\blacktriangleright For lists, this is typically the Cons operator ::
 1 let rec length_A list =
2 match list with
3 \mid 1 \rightarrow 04 | head :: tail \rightarrow 1 + (length_A tail)
5 ;;
```
 $\blacktriangleright$  Line 4 pattern binds names head/tail; compiler generates low level code like **let** head = **List**.hd **list in let** tail = **List**.tl **list in** ...

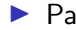

▶ Pattern matching is relatively safe: the following will work and not generate any errors despite ordering of cases

```
1 let rec length_B list =
2 match list with
3 | head :: tail -> 1 + (length_B tail)
4 \mid \lceil \rceil \qquad \qquad \to 05 ;;
```
# Motivating Example: Summing Adjacent Elements

```
1 (* Create a list comprised of the sum of adjacent pairs of
2 elements in list. The last element in an odd-length list is<br>3 mart of the return as is. *)part of the return as is. *)4 let rec sum_adj_ie list =
   if list = [] then (* CASE of empty list *)<br>
[] (* base case *)
6 \begin{bmatrix} 1 \end{bmatrix} (* base case *)
7 else
8 let a = List.hd list in (* DESTRUCTURE list *)
9 let atail = List.tl list in (* bind names *)
10 if atail = [] then (* CASE of 1 elem left *)<br>
11 [a] (* base case *)
11 [a] (* base case *)<br>12 else (* CASE of 2 or
12 else (* CASE of 2 or more elems left *)
13 let b = \text{List} \cdot \text{hd} atail in (*) destructure list *)14 let tail = List.tl atail in (* bind names *)
15 (a+b) :: (sum_adj_ie tail) (* recursive case *)
  # sum_adj_ie [1;2; 3;4; 5;6; 7];;
  - : int list = [3; 7; 11; 7]
  # sum_adj_ie [1;2; 3;4; 5;6; 7;8];;
  - : int list = [3; 7; 11; 15]
```
#### ▶ Paradigm: select **Cases** based on **Destructuring** list ▶ Note use of Cons : : to build list recursively

#### Pattern Matching on Lists Rocks

For structured data, pattern can improve case analysis markedly.

if/else version of summing adjacent elements

```
1 let rec sum_adj_ie list =
2 if list = [] then (* CASE of empty list *)<br>3 [] (* base case *)
3 [] (* base case *)
4 else<br>5 let a = List hd list in
5 let a = List.hd list in (* DESTRUCTURE list *)<br>6 let atail = List tl list in (* bind names *)
     let atail = List.tl list in (* bind names *)<br>if atail = \begin{bmatrix} 1 \end{bmatrix} then (* CASE of 1 ele
7 if atail = [] then (* CASE of 1 elem left *)<br>8 [a] (* base case *)
8 [a] (* base case *)<br>9 else (* CASE of 2 or
9 else (* CASE of 2 or more elems left *)
10 let b = List.hd atail in (* destructure list *)
11 let tail = List.tl atail in (* bind names *)
12 (a+b) :: (sum_adj_ie tail) (* recursive case *)
13 ;;
```
#### match/with version of summing adjacent elements

```
1 let rec sum_adjacent list =
2 match list with (* case/destructure list separated by | *)
3 | [] -> [] (* CASE of empty list *)
4 | a :: [] -> [a] (* CASE of 1 elem left *)
5 | a :: b :: tail -> (* CASE of 2 or more elems left *)
6 (a+b) :: sum_adjacent tail
7 ;;
```
## Exercise: Swap Adjacent List Elements

```
Write the following function using pattern matching
let rec swap_adjacent list = ...;;
(* Swap adjacent elements in a list. If the list is odd length,
  the last element is dropped from the resulting list. *)
```
#### **REPL EXAMPLES**

```
# swap adjacent [1;2; 3;4; 5;6;];;
- : int list = [2; 1; 4; 3; 6; 5]
# swap_adjacent ["a";"b"; "c";"d"; "e"];;
- : string list = ["b"; "a"; "d"; "c"]
# swap adjacent [];;
- : 'a list = []
# swap\_adjacent [5];;
- : int list = [
```
#### For reference, solution to **summing** adjacent elements

```
1 let rec sum_adjacent list =
2 match list with (* case/destructure list separated by | *)
3 | [] -> [] (* CASE of empty list *)
4 | a :: [] -> [a] (* CASE of 1 elem left *)
5 | a :: b :: tail -> (* CASE of 2 or more elems left *)
6 (a+b) :: sum_adjacent tail
7 ;;
```
#### **Answers**: Swap Adjacent List Elements

```
1 (* Swap adjacent elements in a list. If the list is odd length,
2 the last element is dropped from the resulting list. *)
3 let rec swap_adjacent list =
4 match list with
5 \mid \lceil \rceil -> \lceil \rceil (* end of the line *)
6 | a :: [] -> [] (* drop last elem *)
7 | a :: b :: tail \rightarrow (* two or more *)
8 b :: a :: (swap_adjacent tail) (* swap order *)
9 ;;
```
# Minor Details Associated with Pattern Matching

- $\blacktriangleright$  First pattern: pipe | is optional
- $\blacktriangleright$  Fall through cases: no action  $\rightarrow$  given, use next action
- ▶ Underscore matches something, no name bound

```
▶ Examples of These
1 let cheap_counsel mood =
2 match mood with
3 "empty" -> (* first pipe | optional *)
4 printf "Eat something.\n";
5 | "happy" | "sad" | "angry" -> (* multiple cases, same action *
6 printf "Tomorrow you won't feel '%s'\n" mood;<br>7 | -> (* match anythi
7 | _ -> (* match anything, no binding *)
8 printf "I can't help with that.\n\frac{n}{3};
9 ;;
```
 $\blacktriangleright$  Arrays work in pattern matching but there is no size generalization as there is with list head/tail : arrays aren't defined inductively thus don't usually process them with pattern matching (see code in match\_basics.ml)

# Compiler Checks

Compiler will check patterns and warn if the following are found

- ▶ **Duplicate cases**: only one can be used so the other is unreachable code
- ▶ **Missing cases**: data may not match any pattern and an exception will result

```
> cat -n match_problems.ml
 1 (* duplicate case "hi": 2nd case not used *)
2 let opposites str =
3 match str with
4 | "hi" -> "bye"
5 | "hola" \rightarrow "adios"
6 | "hi" -> "oh god, it's you"
7 | s \rightarrow s<sup>\sim</sup>" is it's own opposite"
8 ;;
9
10 (* non-exhaustive matching *)
11 let list_size list =
12 match list with
13 | 13 - \rangle "0"
14 | a :: b :: [] -> "2"
15 | a :: b :: c :: [] -> "3"
16 ;; (* missing longer lists *)
   > ocamlc -c match_problems.ml
   File "match problems.ml", line 6
   Warning 11: this match case is unused.
```
File "match problems.ml", line 12 Warning 8: this pattern-matching is not exhaustive. Here is an example of a **case** that is not matched:  $(\underline{\cdot} : \underline{\cdot} : \$ 

# Limits in Pattern Matching

```
▶ Patterns have limits
```
- ▶ Can bind names to structural parts
- ▶ Check for constants like [], 1, true, hi
- ▶ Names in patterns are **always new bindings**
- ▶ Cannot compare pattern bound name to another binding
- ▶ Can't call functions in a pattern
- ▶ Necessitates use of conditionals in a pattern to further distinguish cases

```
1 (* Count how many times elem appears in list *)
2 let rec count_occur elem list =
3 match list with
4 | 1 - 05 | head :: tail -> (* pattern doesn't compare head and elem *)
6 if head=elem then (* need an if/else to distinguish *)
7 1 + (count_occur elem tail)
8 else
9 count_occur elem tail
10 ;;
```
 $\blacktriangleright$  If only there were a nicer way... and there is.

### when Guards in Pattern Matching

▶ A pattern can have a when clause, like an if that is evaluated as part of the pattern

```
▶ Useful for checking additional conditions aside from structure
 1 (* version that uses when guards *)
 2 let rec count_occur elem list =
 3 match list with
 4 | 1 - 05 | head :: tail when head=elem -> (* check equality in guard *)
 6 1 + (count\_occur \text{ elem tail})<br>
7 | head :: tail ->
                                      (* not equal, alternative *)8 count_occur elem tail
 9 ;;
10 (* Return strings in list longer than given
11 minlen. Calls functions in when guard *)
12 let rec strings_longer_than minlen list =
13 match list with
14 | [] -> []15 | str :: tail when String.length str > minlen ->
16 str :: (strings_longer_than minlen tail)
17 | \therefore tail \rightarrow18 strings_longer_than minlen tail
19 ;;
```
▶ Pattern Matching and Guards make for powerful programming

(Optional) Exercise: Convert to Patterns/Guards

Convert the following function (helper) to make use of match/with and when guards.

```
1 (* Create a list of the elements between the indices start/stop in the
2 given list. Uses a nested helper function for most of the work. *)
3 let elems_between start stop list =
4 let rec helper i lst =
5 if i > stop then<br>6 1
 6 []
7 else if i < start then
8 helper (i+1) (List.tl lst)
9 else
10 let first = List.hd lst in
11 let rest = List.tl lst in
12 let sublst = helper (i+1) rest in
13 first :: sublst
14 in
15 helper 0 list
16 ;;
```
#### **Answers**: Convert to Patterns/Guards

- ▶ Note the final "catch-all" pattern which causes failure
- ▶ Without it, compiler reports the pattern [] may not be matched

```
1 (* version of elems_between which uses match/with and when guards. *)
2 let elems_between start stop list =
3 let rec helper i lst =
4 match lst with
5 | _ when i > stop -> []
6 | _ :: tail when i < start -> helper (i+1) tail
7 | head :: tail \rightarrow head :: (helper (i+1) tail)
8 | _ - - - - - - - - - - - - - - - failwith "out of bounds"
9 in
10 helper 0 list
11 ;;
```
### Pattern Match Wrap

- ▶ Will see more of pattern matching as we go forward
- ▶ Most things in OCaml can be pattern matched, particularly symbolic data types for structures

```
1 open Printf;;
\mathcal{D}3 (* match a pair and swap elements *)
4 let swap pair (a,b) =5 let newpair = (b,a) in
6 newpair
7 ;;
8
9 (* 3 value kinds possible *)
10 type fruit = Apple | Orange | Grapes of int;;
11
12 (* match a fruit *)13 let fruit_string f =
14 match f with
15 | Apple -> "you have an apple"
16 | Orange -> "it's an orange"
17 | Grapes(n) -> sprintf "%d grapes" n
18 ;;
```